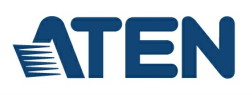

# **CS724KM**

Commutateur KM sans limite USB à 4 ports (câbles inclus)

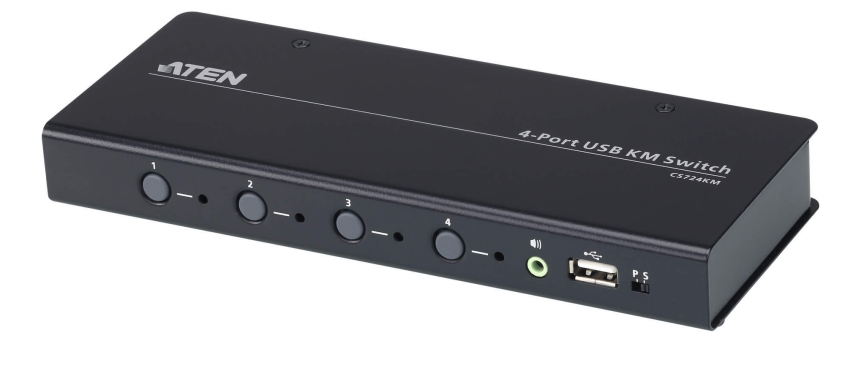

Le CS724KM est un commutateur KM USB à 4 ports qui permet aux utilisateurs de contrôler jusqu'à 4 ordinateurs avec un seul clavier et une seule souris. Deux commutateurs peuvent être connectés en chaîne pour permettre le contrôle de jusqu'à 8 ordinateurs à partir d'une seule console.

Le CS724KM dispose de diverses méthodes de sélection de port innovantes. Les utilisateurs peuvent basculer entre les ordinateurs connectés via le bouton-poussoir du panneau avant, le raccourci clavier, le curseur de la souris, la molette de la souris et les commandes RS-232.La méthode de curseur de souris adopte la technologie Boundless Switching exclusive d'ATEN, qui fournit une manière intuitive de basculer le contrôle vers un autre ordinateur en déplaçant simplement le curseur de votre souris sur le bord de l'écran et sur l'écran d'ordinateur cible. Déplacez le curseur de la souris dans toute direction pour basculer la concentration du contrôle sans aucune limite.

La fonction Boundless Switching du CS724KM prend en charge des postes de travail étendus avec jusqu'à quatre moniteurs, et jusqu'à huit moniteurs lorsque deux commutateurs sont connectés en chaîne, accélérant le processus de commutation entre les ordinateurs pour une expérience utilisateur fluide et sans tracas. En plus de rendre le multitâche sur plusieurs affichages plus efficace, cette fonction est particulièrement utile en cas d'urgence nécessitant la surveillance et la gestion immédiates des ordinateurs.

Le CS724KM fournit également un utilitaire de configuration intuitif basé sur l'interface utilisateur graphique qui permet aux utilisateurs de personnaliser les trajectoires du curseur de leur souris en fonction de la disposition spécifique du moniteur sur le bureau ou le poste de travail. L'outil de configuration est facile à configurer et compatible avec les systèmes d'exploitation Windows.

D'autres fonctionnalités avancées du CS724KM incluent le mode d'alimentation par bus, ce qui signifie qu'aucun adaptateur secteur externe n'est requis, ainsi qu'une commutation indépendante du clavier/de la souris, du périphérique USB et de l'audio via des raccourcis clavier. Doté d'un ensemble de fonctionnalités complet, le CS724KM est conçu pour simplifier les tâches administratives, économiser de l'espace et augmenter la productivité dans les environnements de bureau étendus à plusieurs écrans. Il est particulièrement adapté aux applications multitâches complexes dans les salles de contrôle.

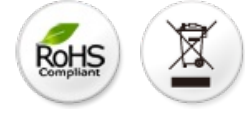

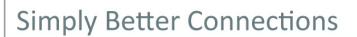

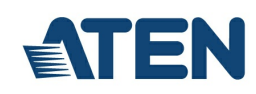

#### **Fonctionnalités**

- Un seul clavier et une seule souris USB contrôlent jusqu'à 4 ordinateurs
- Connectez en chaîne deux unités CS724KM pour contrôler jusqu'à 8 ordinateurs avec un seul clavier et une seule souris
- $\bullet$ Boundless Switching – déplacez simplement le curseur de la souris sur le bord de l'affichage et vers l'affichage correspondant de l'ordinateur cible pour basculer les opérations clavier/souris d'un ordinateur à l'autre.
- Utilitaire de configuration Boundless Switching <sup>1</sup> un outil d'interface utilisateur graphique intuitif qui permet aux utilisateurs de personnaliser les dispositions des moniteurs
- Concentration du Boundless Switching<sup>2</sup> un cadre de fenêtre pour indiquer l'ordinateur qui a actuellement la concentration
- $\bullet$  Boundless Switching pour bureaux étendus avec jusqu'à 16 moniteurs  $^3$
- Sélection du port via le bouton-poussoir du panneau avant, le raccourci clavier, le curseur de la souris, la molette de la souris <sup>4</sup> et les  $\bullet$ commandes RS-232
- Basculement indépendant du clavier/de la souris, du périphérique USB et de l'audio via des raccourcis clavier
- Prend en charge des commandes RS-232 série
- Prend en charge les systèmes d'exploitation Windows et Linux 5
- Aucun logiciel nécessaire <sup>6</sup>
- Alimenté par bus aucun adaptateur secteur externe requis  $^7$

#### Remarque :

1. L'utilitaire peut être installé sur un PC de gestion séparé ou sous le CS724KM.

2. Il est nécessaire de mettre à niveau le firmware du CS724KM et le logiciel Driver AP pour que la concentration du Boundless Switching fonctionne. Veuillez consulter le manuel de l'utilisateur pour les versions du logiciel et du firmware.

3. Il est nécessaire de mettre à niveau le firmware du CS724KM, l'utilitaire de configuration du Boundless Switching ainsi que le logiciel Driver AP. Veuillez consulter le manuel de l'utilisateur pour les versions du logiciel et du firmware.

4. La commutation du port de souris n'est prise en charge que sous le mode d'émulation de la souris avec une souris USB à 3 boutons et molette.

5. Il est nécessaire de mettre à niveau le firmware du CS724KM et le logiciel Driver AP pour fonctionner sur un système d'exploitation Linux. Veuillez consulter le manuel de l'utilisateur pour les versions du logiciel et du firmware.

6. Il est nécessaire de télécharger et d'installer le logiciel Driver AP sur les ordinateurs connectés pour que le boundless switching des bureaux étendus fonctionne.

7. La conception alimentée par bus USB permet au commutateur d'être alimenté par les ordinateurs connectés. Une connexion à au moins deux ordinateurs est nécessaire pour obtenir une alimentation électrique suffisante.

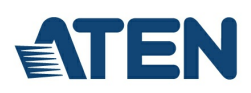

## **Caractéristiques**

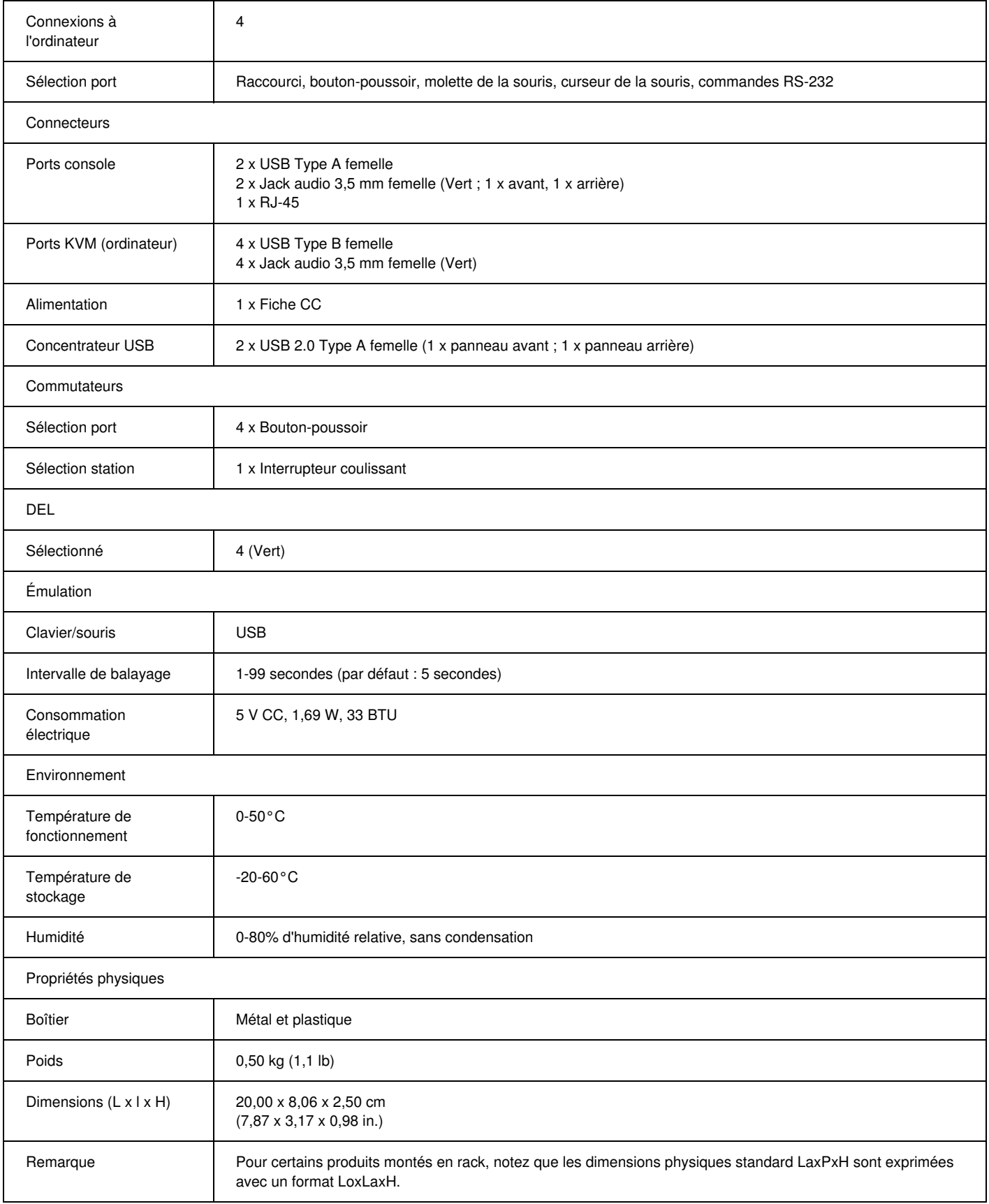

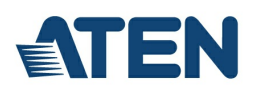

### **Diagramme**

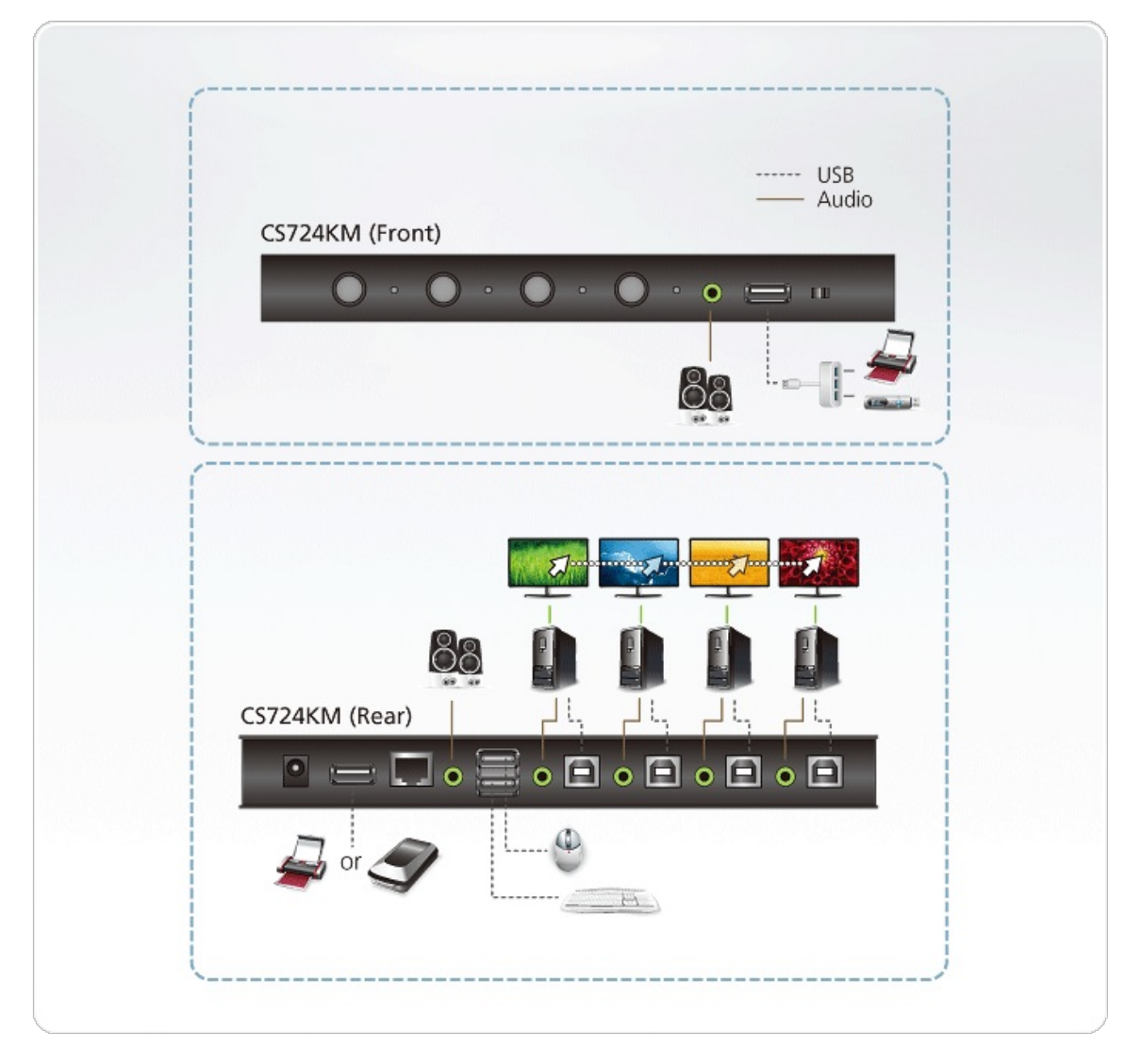

## **ATEN International Co., Ltd.**

3F., No.125, Sec. 2, Datong Rd., Sijhih District., New Taipei City 221, Taiwan Phone: 886-2-8692-6789 Fax: 886-2-8692-6767 www.aten.com E-mail: marketing@aten.com

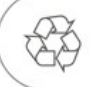

© Copyright 2015 ATEN® International Co., Ltd.<br>ATEN and the ATEN logo are trademarks of ATEN International Co., Ltd.<br>All rights reserved. All other trademarks are the property of their<br>respective owners.